# **Online Learning Graduation Requirement**

The Ontario Ministry of Education has introduced a new graduation requirement for secondary students to complete two online learning credits as part of the 30 credits required for the Ontario Secondary School Diploma (OSSD). It applies to students who entered grade 9 on or after September 1, 2020. Although students working towards an Ontario Secondary School Certificate (OSSC) or Certificate of Accomplishment are not required to complete this new graduation requirement they may take eLearning courses.

The graduation requirement is intended to support students in developing familiarity and comfort with learning and working in a fully online environment, as well as developing digital literacy and other important transferable skills that they will need for success after secondary school, including in post-secondary education and the workplace.

### [Opting-Out of the eLearning Graduation Requirement](https://www.ddsb.ca/en/programs-and-learning/online-learning-graduation-requirement.aspx)

A parent/guardian or student (18 years of age or older or 16 or 17 years of age and withdrawn from parental control) may withdraw from the online eLearning graduation requirement. No explanation or reason is needed to opt-out.

There is no deadline to opt-out and it may occur at any time during the student's secondary school program. Students who opt-out may still take eLearning courses. Students and families are permitted to opt back into the online learning graduation requirement should their decision change.

To opt-out of the online eLearning graduation requirement, complete the following form and submit it to the Guidance Department of your high school.

**[Opt-Out Form](https://www.ddsb.ca/en/programs-and-learning/resources/Documents/Graduation/Online-Learning-Graduation-Requirement-Opt-Out-Form-Updated.pdf)**

## **eLearning**

Durham District School Board (DDSB) offers a dynamic way to teach and learn through courses in an online eLearning platform. eLearning provides students with a flexible alternative to the face-to-face classroom. This online setting can support a student's educational plan when courses are not available to them at their home school, when a flexible alternative learning environment is required or when matching student preferred learning styles to programming needs.

The benefits of eLearning include:

- Access to online courses through video and interactive media
- Learning tailored to student needs
- Easy access to resources and courses
- More credit choices for graduation
- Opportunities for parents to engage with a student's education at home
- Access to more course options for small or isolated schools

Online learning credits that count towards the requirement are earned through courses that are delivered using an asynchronous model. Students complete their online coursework with the support of a certified Ontario educator with whom they communicate, and who provides instruction, ongoing feedback, assessment, evaluation, and reporting as needed, including implementing any accommodations and/or modifications identified in the student's Individual Education Plan.

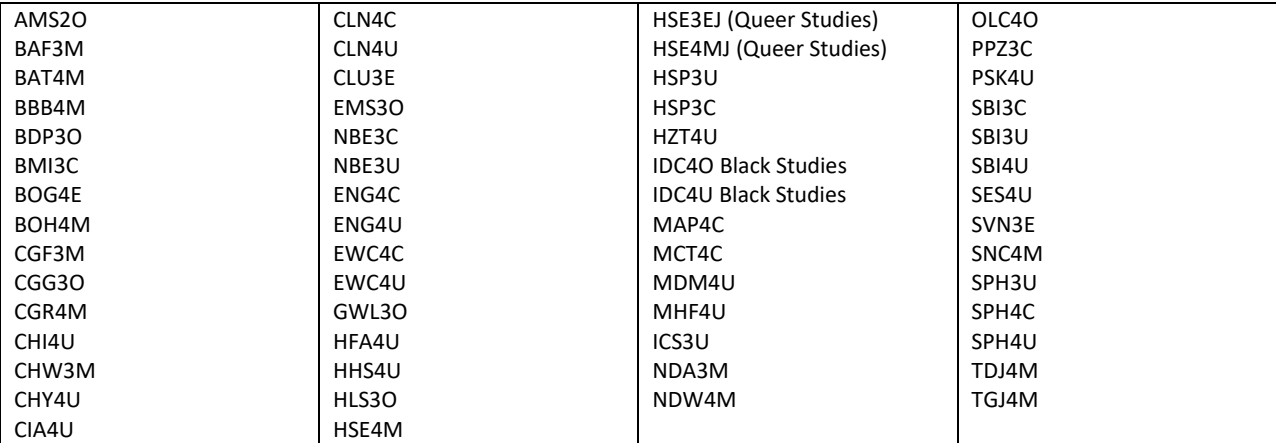

#### Courses Offered through eLearning for 2024-2025

### **Selecting eLearning courses in myBlueprint**

1. From the drop down menu, **select eLearning**, and then **click** on **ELEARN1 eLearning**

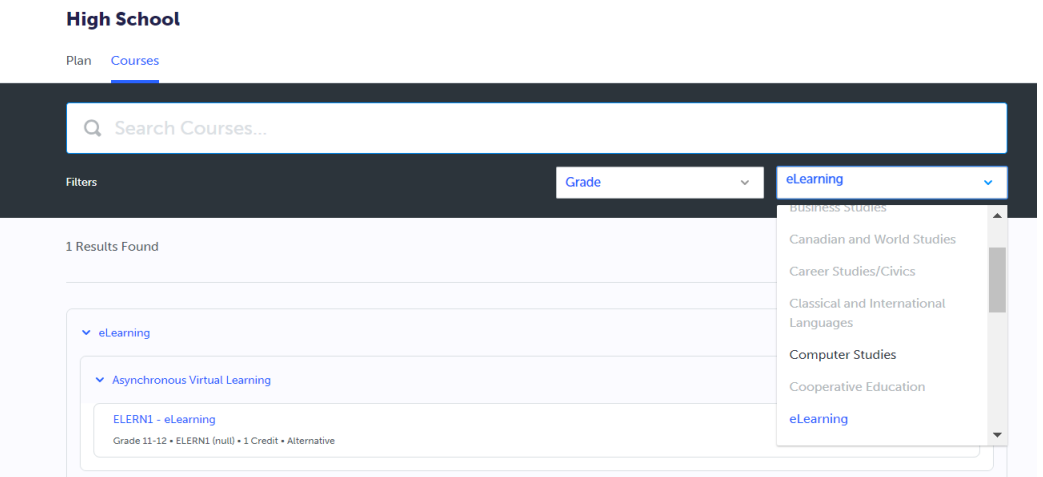

2. **Select** from the list of **Available Courses** which course you would like to choose for course selection. **Click Add Course** when you have selected the correct course.

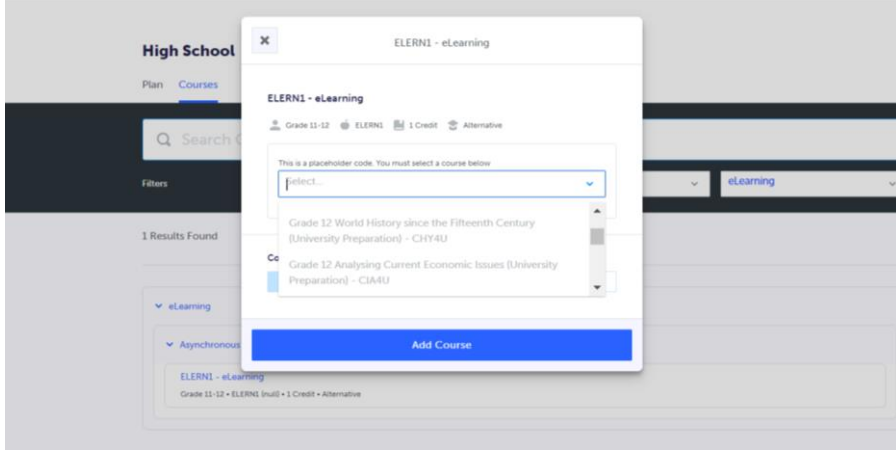

If you wish to add additional eLearning courses to your course selection, repeat steps 1 and 2

Remember that all courses are based on availability.

Discuss with your guidance counsellor the expectations of taking an eLearning course if you are unsure.